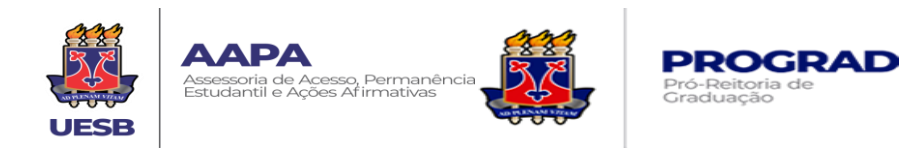

## **ORIENTAÇÕES SOBRE ACESSIBILIDADE NO ENSINO REMOTO EMERGENCIAL NA UESB**

**VITÓRIA DA CONQUISTA 2020**

**Luiz Otávio de Magalhães** REITOR

**Marcos Henrique Fernandes** VICE-REITOR

**Reginaldo Santos Pereira**

PRÓ-REITOR DE GRADUAÇÃO

**Robério Rodrigues Silva** PRÓ-REITOR DE PESQUISA E PÓS-GRADUAÇÃO

> **Gleide Magali Pinheiro** PRÓ-REITORA DE EXTENSÃO

**Elinaldo Leal dos Santos**

PRÓ-REITOR DE ADMINISTRAÇÃO

**Selma Norberto Matos** ASSESSORA DE ACESSO, PERMANÊNCIA ESTUDANTIL E AÇÕES AFIRMATIVAS

### **COORDENAÇÃO EXECUTIVA**

Profa. Ms. Selma Norberto Matos (AAPA) Prof. Dr. Reginaldo Santos Pereira (PROGRAD) Profa. Ms. Marlene Moreira Xavier (SAI-AAPA) Geniel Alves Santos (NAIPD-VC) Profa. Dra. Profa. Marina Helena Chaves (NAIPD-JQ) Profa. Esp. Rosangela Batista Nascimento (NAIPD-IT)

### **EQUIPES QUE ATUAM NO NAIPD**

#### **Campus de Itapetinga**

Rosângela Batista Nascimento – Coordenadora Jeferson Lopes Sousa - Secretário

### **Campus de Jequié**

Marina Helena Chaves Silva – Coordenadora Ângela Silva - Secretária

#### **Intérpretes de Libras**

Aloisio Santos Teixeira Daiane Campos Santos Jônatas Santos Oliveira Léia Silva Santos Quelle Cristiane dos Santos Silva

#### **Técnicas de Atendimento Educacional Especializado**

Amanda Nery da Silva Fernanda dos Santos Costa Jayce Gabrielle Teles Leite da Silva Rita de Cássia Lima Gomes Rita de Cássia Santos Cardoso Silvani dos Reis Sá

### **Campus de Vitória da Conquista**

#### **Intérpretes de Libras**

Edileuza Ribeiro Queiroz Gleyci Chirley Silva Clem Jaqueline Silva Quadros Kelly Cristina Serra A. de Araújo Mileide Santos Leite

### **Técnicos de Atendimento Educacional Especializado**

Fabiana Gomes de S. Pereira Geniel Alves Santos Ludimilla Braga Correia Santos Stele de Souza Prates Nascimento

### **ORIENTAÇÕES SOBRE ACESSIBILIDADE NO ENSINO REMOTO EMERGENCIAL NA UESB**

#### **Apresentação**

O retorno do semestre 2019.2 e 2019.0, definido pelo Consepe, em 09 de julho de 2020, nos moldes do Ensino Remoto Emergencial (ERE), foi antecedido por atividades de planejamento que envolveram: i) aprovação da Resolução Consepe 22/2020, que regulamentou o ERE; ii) o plano de inclusão e acessibilidade digital, visando contemplar os/as discentes em situação de vulnerabilidade socioeconômica e/ou psicossocial; iii) o plano de formação docente em tecnologias digitais; iv) a seleção de monitores/as para apoio psicológico; v) a seleção de monitores/as para apoio tecnológico aos/às docentes; vi) a seleção de monitores/as para apoio aos/às discentes com deficiência; vii) convocação de monitores/as para atendimento educacional especializado e ministração de minicursos, selecionados antes da suspensão das atividades presenciais. Todas estas medidas foram adotadas para assegurar a participação de toda a comunidade universitária.

Com o objetivo de qualificar o processo ensino e aprendizagem durante o período do ERE, que ocorrerá entre 19 de outubro e 23 de dezembro de 2020, a Pró-reitoria de Graduação, em parceria com a Coordenação de Educação à Distância da Uesb, ofertaram o Curso de Formação Docente da Uesb em Tecnologias Digitais, que atraiu 862 inscritos, no período de 21 de setembro à 16 de outubro, com atividades formativas síncronas e assíncronas e carga horária de 80h distribuídas em quatro módulos.

Considerando todo planejamento e esforço institucional, o Ensino Remoto Emergencial, no entanto, vem acompanhado de grandes desafios que requerem a busca de soluções a curto e médio prazo, caso as estimativas de prolongamento da pandemia no próximo ano se confirmem. Alguns deles estão diretamente relacionados aos/às discentes com deficiência matriculados/as em vários cursos de graduação da UESB: i) a necessidade de superar barreiras referentes à falta de acessibilidade à plataforma digital adotada e seus respectivos aplicativos; ii) planejamento das disciplinas para atender às especificidades dos/as discentes com deficiência; iii) redefinição de procedimentos metodológicos que possibilitem qualitativamente a inclusão dos/as discentes com deficiência no processo ensino aprendizagem; iv) reorganização dos instrumentos de avaliação que respeite o desenvolvimento dos/as discentes com deficiência, dentre outras.

Na perspectiva de oferecer resposta à parte dessa problemática e considerando a importância de se consolidar uma cultura inclusiva na UESB, a Assessoria de Acesso, Permanência Estudantil e Ações Afirmativas (AAPA), a Subgerência de Acessibilidade e Inclusão, à qual o Núcleo de Ações Inclusivas para Pessoas com Deficiência (NAIPD) está vinculado, e a Pró-reitoria de Graduação (PROGRAD), em uma ação intersetorial e transversal apresentam à comunidade acadêmica um documento orientador, com o objetivo de subsidiar práticas pedagógicas docentes acessíveis aos/às discentes com deficiência durante o ERE.

Abrimos um parêntese para destacar o sentido que atribuímos ao conceito acessibilidade digital: "É garantir que todas as pessoas possam acessar, compreender, utilizar, interagir e contribuir com o meio digital, seja em documentos digitais, páginas da web ou sistemas" (SALTON; AGNOL; TURCATTI, 2017, p. 37). Trata-se de um direito previsto na legislação vigente, por meio de decretos e portaria e pela Lei nº 13.146/2015 (Lei Brasileira de Inclusão da Pessoa com Deficiência). Nesta última, há um capítulo direcionado à promoção de acesso à informação e à comunicação, inclusive sobre acessibilidade em sites, livros e publicações digitais (SALTON; AGNOL; TURCATTI, 2017).

De antemão, devemos salientar que a tecnologia é a grande aliada do público-alvo da educação especial<sup>1</sup>. Para que se tenha uma ideia da

 $1$  Entendida como: uma modalidade de ensino que perpassa todos os níveis, etapas e modalidades, realiza o atendimento educacional especializado, disponibiliza os recursos e serviços e orienta quanto

importância do computador e da internet, no processo de inclusão social, ambos contribuem para a autonomia e independência dessas pessoas. Assim, não há impeditivo para que elas se apropriem dessas ferramentas, como se pode observar, no fragmento a seguir:

> [...] as quatro principais situações vivenciadas por usuários com deficiência são:

> • Acesso ao computador sem mouse: no caso de pessoas com deficiência visual, dificuldade de controle dos movimentos, paralisia ou amputação de um membro superior;

> • Acesso ao computador sem teclado: no caso de pessoas com amputações, grandes limitações de movimentos ou falta de força nos membros superiores;

> • Acesso ao computador sem monitor: no caso de pessoas com cegueira;

> • Acesso ao computador sem áudio: no caso de pessoas com deficiência auditiva (BRASIL, 2014).

Considerando a iminente necessidade de definir parâmetros que possam nortear o planejamento e o desenvolvimento das atividades síncronas e assíncronas no ERE, instituições de ensino superior que retomaram seu calendário acadêmico e o processo de ensino e aprendizagem ou estão em fase de implementá-lo, estabeleceram uma série de medidas neste sentido.

Algumas optaram formatá-las como instrução normativa, a exemplo do Instituto Federal do Rio Grande do Sul (BRASIL, 2020); diretrizes, Universidade Federal de Goiás (BRASIL, 2020); recomendações, Universidade Federal de Minas Gerais (BRASIL, 2020); orientações, Universidade de Santa Catarina (BRASIL, 2020); guia, Universidade Federal de Juiz de Fora (BRASIL, 2020); cartilha, Universidade Federal de Alfenas e Universidade Federal do Rio Grande do Sul/UFRGS (BRASIL, 2020). Acrescente-se ainda que algumas instituições fizeram referência, nas suas resoluções que regulamentaram o ERE, aos direitos de

a sua utilização no processo de ensino e aprendizagem nas turmas comuns do ensino regular. (BRASIL. Política Nacional de Educação Especial na Perspectiva da Educação Inclusiva, 2008. Disponível em: <http://portal.mec.gov.br/index.php?option=com\_docman&view=download&alias=16 [690-politica-nacional-de-educacao-especial-na-perspectiva-da-educacao-inclusiva-05122014&Itemid](http://portal.mec.gov.br/index.php?option=com_docman&view=download&alias=16%20690-politica-nacional-de-educacao-especial-na-perspectiva-da-educacao-inclusiva-05122014&Itemid%20=30192)  [=30192>](http://portal.mec.gov.br/index.php?option=com_docman&view=download&alias=16%20690-politica-nacional-de-educacao-especial-na-perspectiva-da-educacao-inclusiva-05122014&Itemid%20=30192). Acesso em: 20 set. 2020.

acessibilidade dos/as discentes com deficiência de participarem desse processo, como é o caso da Universidade Federal do Pará<sup>2</sup>.

Apresentamos a seguir algumas medidas de acessibilidade a serem adotadas pelos/as docentes da UESB nos procedimentos metodológicos durante o ERE<sup>3</sup>.

# **1. Orientações para Assegurar Acessibilidade aos/às Discentes com Deficiência**

Apresentamos orientações gerais para prover acessibilidade aos/às discentes surdos/as, autistas, com deficiência visual, auditiva, física etc., além de também serem válidas para discentes com dificuldades ou problemas de aprendizagem<sup>4</sup>. Logo a seguir, serão elencadas orientações específicas.

 $2$  Vide Resolução nº 5.294, de 21 de agosto de 2020, aprova, de forma excepcional e temporária, o Ensino Remoto Emergencial em diferentes níveis de ensino para os cursos ofertados pela Universidade Federal do Pará, em decorrência da situação de pandemia do novo Coronavírus – COVID-19, e dá outras providências. Disponível em: [<https://portal.ufpa.br/index.php/ ultimas](https://portal.ufpa.br/index.php/ultimas-noticias2/11863-ufpa-aprova-ensino-remoto-emergencial-com-programa-de-inclusao-digital)[noticias2/11863-ufpa-aprova-ensino-remoto-emergencial-com-programa-de-inclusao-digital>](https://portal.ufpa.br/index.php/ultimas-noticias2/11863-ufpa-aprova-ensino-remoto-emergencial-com-programa-de-inclusao-digital). Acesso em: 20 out. 2020.

<sup>&</sup>lt;sup>3</sup> Parte das orientações mencionadas tem origem na própria experiência que é desenvolvida no NAIPD, a partir das contribuições dos/das discentes com deficiência. Tomamos como referência, também, o acervo disponibilizado pelas instituições acima citadas e também do documento intitulado eMAG - Modelo de Acessibilidade em Governo Eletrônico. O documento foi criado pelo governo federal para "facilitar o acesso para todas as pessoas às informações e serviços disponibilizados nos sítios e portais do governo", buscando estabelecer uma padronização, "[...] de fácil implementação, coerente com as necessidades brasileiras e em conformidade com os padrões internacional". Segundo consta nesse documento, não há como desenvolver políticas de inclusão social, sem a inclusão digital. BRASIL. eMAG. Modelo de Acessibilidade em Governo Eletrônico;Ministério do Planejamento, Orçamento e Gestão, Secretaria de Logística e Tecnologia da Informação, 2014. Disponível em: [<https://www.gov.br/ governodigital/pt-br/acessibilidade-digital/eMAGv31.pdf>](https://www.gov.br/%20governodigital/pt-br/acessibilidade-digital/eMAGv31.pdf). Acesso em: 23 out. 2020.

<sup>4</sup> "A dificuldade de aprendizagem é uma alteração no sistema de trocas entre o organismo e o meio. A alteração no sistema de trocas pode ocorrer em função de comprometimento do organismo, em função do meio ou pela combinação de ambos". MARQUEZAN, Reinoldo. Aprendizagem e dificuldades de aprendizagem. **Cadernos de Ensino, Pesquisa e Extensão**, n. 37. Santa Maria, LAPEDOC, 2000, p. 7.

### **1.1 Quanto à organização do** *Google Classroom*

**a)** Construa layouts simples e consistentes, antes de disponibilizar as aulas para o seu aluno ou sua aluna cega ou com baixa visão. Nesse caso, procure organizar a informação de forma padronizada. A título de exemplo, divida o tempo para o conteúdo e atividades, criando uma sequência para dispor recursos e atividades a serem desenvolvidas;

**b)** Ao criar a turma no *Google Classroom*, elabore uma parte introdutória, apresentando a dinâmica da sala virtual, as temáticas e metas de aprendizagem dos componentes curriculares. Essa estrutura, semelhante a um sumário comentado, possibilita uma ideia do todo;

**c)** Crie tópicos ou rótulos para organizar e identificar as unidades ou partes dos componentes curriculares, buscando atribuir nomes claros e objetivos para cada tópico ou rótulo, que resumam o conteúdo da unidade/parte dos componentes curriculares em questão. Exemplo: "Ludicidade";

**d)** Personalize a sala virtual, de forma objetiva e limpa possível, evitando colocar imagens meramente decorativas, piscantes e cores chamativas, pois esses elementos são desnecessários;

**e)** Nomeie de forma apropriada e objetiva cada material disponibilizado. Exemplo: "1.1. Conceituação de Ludicidade". Quando se tratar de materiais em áudio ou vídeo, incluir esta informação ao lado da identificação do material. Exemplo: "1.2. Vídeo Ludicidade na Educação Infantil", "1.3. Áudio Ludicidade e Música";

**f)** Evite os links do tipo "clique aqui, "leia mais", "mais", "saiba mais", "veja mais", "acesse a lista", pois estas expressões não fazem sentido fora do contexto. Muitos usuários de leitores de tela navegam por links, tornando descrições como "clique aqui", "veja mais" insuficientes para o usuário saber o destino do link, ou localizá-lo na página;

**g)** Faça uma descrição para as imagens que utilizar na página, nos slides que pretenda projetar, pois as pessoas cegas possuem memória imagética.

A descrição de qualquer imagem, em geral, é algo bastante subjetivo, embora seja possível adaptá-la ao contexto em que ela se encontra;

**h)** Ofereça contraste mínimo entre plano de fundo e primeiro plano. Exemplo: Fonte preta com fundo branco apresenta uma ótima relação de contraste. As cores do plano de fundo e do primeiro plano deverão ser suficientemente contrastantes para que possam ser visualizadas, também, por pessoas com baixa visão (também importante para pessoas com déficit de cromo no organismo ou que utilizam monitores de vídeo monocromático);

**i)** Ao planejar um evento online, escolha um local com iluminação adequada para favorecer aos/às discentes com baixa visão. Convém, ainda, reduzir ou eliminar os ruídos do ambiente.

# **1.2 Orientações específicas para assegurar acessibilidade aos/às discentes com deficiência visual**

**a)** Atenção: O termo "deficiência visual" é utilizado para identificar pessoas cegas e pessoas com baixa visão. Para além da concepção médicobiológica, compreende-se que a pessoa cega, com ou pouco resíduo visual, é aquela que necessita da escrita Braille, de leitores de tela para ter acesso a textos, assim como há outros recursos que a auxiliam no dia a dia para fins diversos<sup>5</sup>. A pessoa com baixa visão (possui acuidade visual que não pode ser corrigida por meio de procedimentos cirúrgicos e/ou uso de lentes), para ler, precisa de textos ampliados ou auxílios de potentes recursos ópticos.

<sup>5</sup> Maiores informações, você pode acessar no Google, a exemplo do texto "Deficiência Visual: a cegueira e a baixa visão", publicado no *site* do NEDESP – Núcleo de Educação Especial, da Universidade Federal da Paraíba (UFPB), 2018. Disponível em: <http://www.ce.ufpb.br/ nedesp/ [contents/noticias/deficiencia-visual-a-cegueira-e-a-baixa-visao#:~:text=%C3%89%20considerado%20](http://www.ce.ufpb.br/%20nedesp/%20contents/noticias/deficiencia-visual-a-cegueira-e-a-baixa-visao#:~:text=%C3%89%20considerado%20 cego%20ou%20de,determinar%20formas%20a%20curt%C3%ADssima%20dist%C3%A2ncia.&text=A%20cegueira%20total%20ou%20simplesmente%20AMAUROSE%2C%20pressup%C3%B5e%20completa%20perda%20de%20vis%C3%A3o)  [cego%20ou%20de,determinar%20formas%20a%20curt%C3%ADssima%20dist%C3%A2ncia.&text=](http://www.ce.ufpb.br/%20nedesp/%20contents/noticias/deficiencia-visual-a-cegueira-e-a-baixa-visao#:~:text=%C3%89%20considerado%20 cego%20ou%20de,determinar%20formas%20a%20curt%C3%ADssima%20dist%C3%A2ncia.&text=A%20cegueira%20total%20ou%20simplesmente%20AMAUROSE%2C%20pressup%C3%B5e%20completa%20perda%20de%20vis%C3%A3o) [A%20cegueira%20total%20ou%20simplesmente%20AMAUROSE%2C%20pressup%C3%B5e%20co](http://www.ce.ufpb.br/%20nedesp/%20contents/noticias/deficiencia-visual-a-cegueira-e-a-baixa-visao#:~:text=%C3%89%20considerado%20 cego%20ou%20de,determinar%20formas%20a%20curt%C3%ADssima%20dist%C3%A2ncia.&text=A%20cegueira%20total%20ou%20simplesmente%20AMAUROSE%2C%20pressup%C3%B5e%20completa%20perda%20de%20vis%C3%A3o) [mpleta%20perda%20de%20vis%C3%A3o>](http://www.ce.ufpb.br/%20nedesp/%20contents/noticias/deficiencia-visual-a-cegueira-e-a-baixa-visao#:~:text=%C3%89%20considerado%20 cego%20ou%20de,determinar%20formas%20a%20curt%C3%ADssima%20dist%C3%A2ncia.&text=A%20cegueira%20total%20ou%20simplesmente%20AMAUROSE%2C%20pressup%C3%B5e%20completa%20perda%20de%20vis%C3%A3o). Acesso em: 27 out. 2020.

**b)** Evite utilizar vídeos legendados, produzidos em outro idioma. Torna-se quase impossível e confuso fazer duas coisas ao mesmo tempo, ou seja, ler em voz alta a legenda e descrever as cenas. Caso tenha que utilizar um filme sem audiodescrição, você precisará enviar uma cópia para o NAIPD com relativa antecedência, tendo em vista a necessidade da/o técnica/o assistir a película, no primeiro momento, para que possa fazer um roteiro ou resumo do que será abordado; só num segundo momento poderá acompanhar o/a discente cego ou com baixa objetivando descrever as cenas;

**c)** Ao disponibilizar recursos audiovisuais na sala ou na midiateca, ofereça alternativas (legendas, Libras, audiodescrição ou transcrição textual) para compreensão dos conteúdos apresentados;

**d)** Não disponibilize vídeos sem áudio (somente com animações) ou vídeos que os textos vão, paulatinamente, aparecendo sem que tenha dispositivo de áudio, tendo em vista a impossibilidade de serem acessíveis aos/às discentes com deficiência, via leitores de tela;

**e)** A produção realizada no aplicativo *Jamboard* é de difícil acesso aos leitores de tela. Portanto, caso tenha na turma algum discente com deficiência visual, considere propor a descrição das imagens e textos publicados no referido aplicativo como parte da atividade, de modo a possibilitar a esses/as discentes, o efetivo acesso ao conteúdo produzido;

**f)** As produções feitas no aplicativo *Jamboard* devem ser salvas em formato "pdf", de modo a ser adaptado pela equipe técnica do Núcleo de Ações Inclusivas para Pessoas com Deficiência e, posteriormente, entregues ao/a discente com deficiência visual;

**g)** Ainda com relação ao aplicativo *Jamboard*, considere a possibilidade de, ao orientar e estimular a turma para participar, inclusive o/a discente com deficiência visual. Discorra sobre a metodologia que irá utilizar e faça o convite para que ele partilhe o que gostaria de escrever para que você possa fazer isso. Socialize com toda a turma o resultado final;

**h)** Ao selecionar arquivos em formato *pdf*, procure averiguar se eles não são arquivos de imagem (digitalização de um documento, um banner, um post de imagem etc.). Os leitores de tela não dão conta de ler tabelas, gráficos, organogramas, planilhas, muito menos ilustrações ou fotos. Envie para os/as técnicos/as especializados/as esse material para que possam fazer adaptação, com antecedência mínima de 15 (quinze) dias.

**i)** Envie para os/as técnicos/as especializados/as cópias de artigos, de capítulos de livros ou materiais similares que pretenda utilizar nas atividades síncronas ou assíncronas, com a antecedência mínima de 15 (quinze) dias.

**j)** Ao organizar slides para projeção ou textos para serem disponibilizados à turma, utilize fontes (tipo de letra) sem serifa, pois elas podem dificultar a leitura dos/as discentes com baixa visão, por terem prolongamentos que podem dar a impressão de que um caractere está unido ao outro. As fontes mais acessíveis são: Arial, Calibri, Verdana, Tahoma, Helvética, Trebuchet;

**k)** Ao selecionar a fonte que irá utilizar para escrever, evite aquela que tem caracteres ambíguos. Exemplo: os caracteres "I" (i maiúsculo) e a consoante "l" (L minúsculo) podem provocar confusão por serem semelhantes; de igual modo a letra "O" e o número zero "0". Ao optar por fonte com bom nível de acessibilidade é possível observar a distinção fácil entre os caracteres;

**l)** Evite o uso de slides com fórmulas e conteúdos que exijam o uso da visão, como condição necessária para o entendimento do/s assunto/s apresentado/s. Caso tais recursos sejam imprescindíveis, encaminhe o material, com antecedência, para que os/as técnicos/as do NAIPD possam adaptá-los;

**m)** Para assegurar a isonomia ao acesso das informações contidas nos slides, encaminhe esse material, com antecedência, para o e-mail do NAIPD e informe quando pretende utilizá-lo. O/a técnico/a especializado/a se incumbirá de fazer a adaptação razoável desse arquivo, de modo que o/a discente com deficiência visual possa ter acesso ao conteúdo, por meio de leitores de tela. Além disso, durante o atendimento no contraturno, o/a profissional especializado/a poderá projetar os slides, momento em que irá descrever o seu conteúdo, inclusive as imagens. É essencial lembrar que, sem o conhecimento prévio desse material, os/as discentes não poderão fazer as anotações devidas, como costumam fazer os colegas de turma;

**n)** Alguns e algumas discentes com deficiência visual possuem alta sensibilidade à luz. Assim, ao elaborar os slides, procure utilizar fundos mais escuros (em bom contraste com a parte textual), de modo a inibir a alta emissão de raios luminosos pelos dispositivos eletrônicos utilizados para acompanhamento das aulas (notebooks, desktops, tablets)<sup>6</sup>;

**o)** Para facilitar a compreensão do conteúdo, não se esqueça de citar exemplos ou de fazer analogias, ou seja, estabeleça relação entre aspectos ou coisas semelhantes ou diferentes;

**p)** Evite dispor o texto, por exemplo, um poema longo em colunas, tendo em vista que os leitores de tela reconhecerão apenas a primeira coluna de cada página e, consequentemente, não leem as demais;

**q)** Ao estimar o limite de tempo para que a turma desenvolva uma atividade, não esqueça que o/a discente com deficiência visual, segundo a legislação vigente, precisará de mais tempo para executá-la;

**r)** Não devem ser utilizados programas que exijam o uso do mouse ou combinação de várias teclas, isso impede a utilização por usuários/as de leitores de tela ou com deficiência físico-motoras. Para ativar o teclado, eles/as utilizam as teclas de atalho;

<sup>6</sup> Para facilitar, siga as seguintes orientações Contraste de Cor e Brilho: "Cores no plano de fundo e primeiro plano devem oferecer bom contraste para pessoas com baixa visão. Há dois tipos de contraste: brilho e cor - o mais alto contraste de brilho é entre preto e branco e o maior contraste entre as cores está entre as complementares; um alto contraste entre cores sem contraste de brilho não pode ser lido por pessoas daltônicas. Mais especificamente, essas pessoas têm dificuldades com a percepção das cores vermelha e verde. Use cores de fundo escuras e cores brilhantes para evitar ofuscamento; uma fonte de cor branca num plano de fundo azul escuro é uma boa combinação. (BRASIL, 2019)

**s)** Se apresente ao iniciar a atividade (por exemplo, abertura de Webnário ou outros eventos) e apresente também as pessoas que estiverem à mesa ou no vídeo, com uma breve descrição, para que os/as discentes cegos/as tenham ideia de quem fala e quantos são os participantes. Não há necessidade de uma apresentação detalhada;

**t)** Dicas para uma boa descrição: detenha-se nos aspectos exclusivamente visuais: imagens, esquemas, gráficos, registros feitos no quadro. Ao situar ou indicar direções do que pretende descrever, tome como referência a posição de quem assiste. Exemplo: no canto superior esquerdo da tela, no canto superior direito, no centro etc. (para quem está de frente para a tela). Use analogias com objetos cotidianos para explicar elementos visuais. Exemplo: um gráfico de dispersão pode ser comparado com nuvem de pontos na tela que se concentram mais em determinadas regiões; ângulos podem ser comparados com a posição das horas no relógio;

**u)** Caso alguma informação seja veiculada pelo *chat* do programa de videoconferência como *links*, referências bibliográficas e demais informações pertinentes ao assunto discutido, encaminhe estes dados às pessoas com deficiência visual por e-mail ou *WhatsApp*, pois o espaço do *chat* nem sempre é acessível pelos leitores de telas;

**w)** Não esqueça de se despedir ao final de uma atividade síncrona, palestra ou outra modalidade de evento. Isso é importante para que os/as participantes com deficiência visual possam, de igual modo que os demais, compreender à dinâmica da atividade;

**v)** Ao elaborar atividades avaliativas, a prova oral (de forma remota) pode ser uma boa opção, tanto para os/as discentes cegos como com baixa visão;

**x)** Lembre-se que o/a técnico/a especializado/a que acompanha o/a discente com deficiência visual é responsável por desenvolver atividade técnica especializada, portanto, não substitui o/a docente e nem a tecnologia pode substituí-lo/a. Assim, mantenha-se presente: disponibilize horários para atendimentos virtuais, videoconferências para sanar dúvidas e monitor de disciplina.

# **1.3 Orientações específicas para assegurar acessibilidade aos/às discentes surdos e com deficiência auditiva**

**a)** Atenção: são consideradas surdas, as pessoas que se reconhecem como detentora de uma língua (no Brasil, a Libras) e de cultura própria, que contribuem para criar elo de pertencimento necessário à constituição de grupos e comunidades<sup>7</sup>. . A pessoa com deficiência auditiva, consequentemente, não tem a Libras como primeira língua (L1), além disso, pode também serem usuárias de aparelhos auditivos ou foram submetidas a implante coclear.

**b)** Sempre se dirija ao discente surdo para se comunicar, pois o/a profissional que o acompanha é responsável por promover a acessibilidade comunicacional entre ambos (professor-estudante; estudante surdoouvinte; estudante-colegas de turma);

**c)** Durante as atividades síncronas, posicione-se em frente ao equipamento, buscando olhar para a câmera, enquanto estiver falando, de forma articulada e pausada, de modo que as pessoas que fazem leitura labial possam acompanhar a aula. Adote essa postura em *lives*, aulas em vídeos ou quaisquer outros eventos;

**d)** Em aulas gravadas, e mesmo em atividades síncronas, disponibilizar legenda em português, isso pode favorecer os/as discentes com deficiência auditiva, embora seja pouco provável que possa ser compreendida pelos/as discentes surdos. Vale ressaltar que a produção de legenda, via equipamento chamado estenótipo ou por *software* de reconhecimento de

 $7$  Segundo Bisol; Sperb, "Elas não veem a si mesmas como sendo marcadas por uma perda". 2010. Disponível em: [https://www.scielo.br/pdf/ptp/v26 n1/a02v26n1.pdf>](https://www.scielo.br/pdf/ptp/v26n1/a02v26n1.pdf). Acesso em: 26 out. 2020.

voz, deve ser observada com cuidado pela quantidade de equívocos ou erros presente na legenda.

**e)** Ao estimar o limite de tempo para que a turma desenvolva uma atividade, não esqueça que o/a discentes surdo/a ou com deficiência auditiva, segundo a legislação vigente, precisará de mais tempo para executá-la;

**f)** A escrita da pessoa surda possui especificidades em relação ao uso de conectivos e conjugações verbais. Desse modo, ao ter acesso a uma frase ou texto de autoria de um estudante surdo, considere o sentido da mensagem e não a estrutura;

**g)** Procure estabelecer diálogo com o/a estudante surdo pelo chat. Para isso, solicite a intermediação do intérprete de Libras;

**h)** Entre em contato com o NAIPD ou, diretamente, com os/as intérpretes de Libras, caso pretenda solicitar seus serviços a serem desenvolvidos em reuniões e eventos, bem como para enviar os textos recomendados à toda turma para estudo de conteúdos da/s disciplinas sob sua responsabilidade (os endereços eletrônicos estão discriminados ao final desse documento).

**i)** Ao planejar as atividades síncronas, *Webnários* ou quais outros eventos, conteúdos gravados previamente, encaminhe ao NAIPD o material a ser traduzido ou interpretado, de modo que os/as intérpretes de Libras possam se apropriar dos conceitos que serão trabalhados. Para facilitar, antecipadamente, entre em contato com a coordenação para obter as orientações necessárias. A tradução/interpretação, a depender da especificidade da atividade, pode abranger as seguintes etapas: estudo, ensaio, tradução, gravação, edição e revisão;

**j)** Ao selecionar vídeos em Libras, dê preferência aos que o intérprete esteja filmado de frente. O enquadramento ideal é o seguinte: na parte superior, o quadro superior da câmera deve ficar entre 10 e 15 centímetros acima da cabeça; e na parte inferior, 5 centímetros abaixo do umbigo. Em geral, tais medidas são tomadas em função da escala e proporção humana, ou seja, em palmos e/ou polegadas;

**k)** Selecione vídeos em Libras produzidos de acordo com as normas da Associação Brasileira de Normas Técnicas (ABNT), no tocante ao tamanho e a localização da janela do intérprete. A altura da janela deve ser de, no mínimo, metade da altura da tela, e a largura da janela deve ocupar, no mínimo, a quarta parte da largura da tela do vídeo. A janela não pode ficar encoberta pela tarja preta da legenda oculta. Melhor dizendo: faz-se necessário deixar espaço de, no mínimo, 1/8 do tamanho da tela para a janela de Libras e um espaço na parte inferior da tela para legendas;

**l)** Ao escolher os vídeos em Libras, dê preferência aqueles aos quais o vestuário do intérprete seja neutro e que a cor do traje contraste com a cor da pele do profissional. As roupas não podem apresentar estampas, cores, brilhos ou imagens que possam distrair quem irá assistir o vídeo. No caso da pessoa surda, isso pode dificultar e/ou atrapalhar a realização ou entendimento dos sinais. As mãos e pulsos devem estar sem acessórios para não interferirem na comunicação. A gola, quanto mais fechada melhor. Decotes devem ser evitados;

**m)** Sempre que possível, faz-se necessário disponibilizar um glossário para termos técnicos ou complexos que inclua a palavra, sua definição com escrita simples e imagens e/ou símbolos pictográficos explicativos;

**n)** Ao preparar atividades avaliativas, procure formular questões objetivas e claras, com enunciados curtos. Questões de múltipla escolha pode ser uma boa opção;

**o)** Lembre-se que os/as intérpretes de Libras que acompanham o/a discente surdo é responsável por mediar a comunicação, portanto, não substitui o/a docente e nem a tecnologia pode substituí-lo/a. Assim, mantenha-se presente: disponibilize horários para atendimentos virtuais, videoconferências para sanar dúvidas e monitor de disciplina para estudar com ele/a.

# **1.4 Orientações específicas para assegurar acessibilidade aos/às discentes com deficiência física/neuromotora**

**a)** Em caso de discente com paralisia cerebral que tenha um comprometimento na fala, convém respeitar o seu tempo para fazer, oralmente, questionamentos, dirimir dúvidas, tecer comentários sobre o conteúdo, enfim, participar de igual modo que os demais colegas;

**b)** Durante a aula, lembre-se de sempre se dirigir ao/a discente para se comunicar, mesmo que tenha o acompanhamento de uma técnica especializada, responsável por fazer anotações necessárias, assessorá-la nos procedimentos avaliativos, bem como no agendamento de atividades. De forma alguma, dirija-se a técnica para obter informações sobre o/a estudante, pois isso pode constrangê-lo/a;

**c)** Ao estimar o limite de tempo para que a turma desenvolva uma atividade, não esqueça que o/a discente com deficiência física, segundo a legislação vigente, precisará de mais tempo para executá-la;

**d)** Mantenha contato com o/a discente pelo chat a qualquer momento;

**e)** Ao elaborar atividade avaliativa para o/a discente com paralisia cerebral que tem comprometimento de fala e movimentos involuntários nos membros superiores e inferiores, opte por questões de múltipla escolha. A técnica que o/a acompanha poderá aplicá-la, caso concorde;

**f)** Lembre-se que o/a técnica especializada que acompanha o/a discente com deficiência física/neuromotora é responsável por desenvolver atividade técnica especializada, portanto, não substitui o/a docente e nem a tecnologia pode substituí-lo/a. Assim, mantenha-se presente: disponibilize horários para atendimentos virtuais, videoconferências para sanar dúvidas e monitor de disciplina para estudar com ele/a.

# **1.5 Orientações específicas para assegurar acessibilidade aos/às discentes autistas**

**a)** Fale de forma clara e evite excesso de estímulos visuais;

**b)** Durante as atividades síncronas, aulas gravadas em vídeo ou uma *live*, utilize frases objetivas, sem duplo sentido, bem como evite utilizar frases negativas e linguagem figurada;

**c)** Caso tenha que utilizar charge/s, convém indagar ao/a discente que sentido atribui a ela/s ou se compreendeu a interrelação feita com o conteúdo estudado;

**d)** Certifique-se se o/a discente compreendeu os encaminhamentos finais da aula;

**e)** Entre em contato com o/a discente pelo *chat*, a qualquer momento;

**f)** Antecipe acontecimentos e evite alterar cronograma/planejamento de forma inesperada. Caso seja necessário realizar mudanças no plano de aulas, comunique ao/a discente com antecedência;

**g)** Caso encaminhe atividades de trabalho na modalidade oral, verifique com o/a discente se ele/a se sente à vontade para essa atividade;

**h)** Evite slides com muitas informações e cores variadas;

**i)** Ao estimar o limite de tempo para que a turma desenvolva uma atividade, não esqueça que o/a discente autista, segundo a legislação vigente, precisará de tempo maior para executá-la;

**j)** Ao preparar atividades avaliativas, procure formular questões objetivas e claras;

**k)** Lembre-se que o/a técnica especializada que acompanha o/a discente autista é responsável por desenvolver atividade técnica especializada, portanto, não substitui o/a docente e nem a tecnologia pode substituí-lo/a. Assim, mantenha-se presente: disponibilize horários para atendimentos virtuais, videoconferências para sanar dúvidas e monitor de disciplina para estudar com ele/a.

**l)** Ao planejar atividade síncrona ou assíncrona, crie uma estrutura lógica que permita ao/a discente autista compreender a informação de forma rápida e clara.

**m)** Organize um sumário, caso pretenda disponibilizar um texto muito extenso;

**n)** Evite documentos com animações, elementos piscantes, cores com muito brilho, texto em movimento ou outros componentes que podem causar incômodo ao/a discente autista;

**o)** Evite utilizar fontes (letras) decoradas e blocos de textos todo em itálico ou maiúsculo, pois eles podem dificultar a leitura;

**p)** Evite conteúdo em áudio ou vídeo sem a opção para pausa, ou seja, que inicia automaticamente.

## **1.6 Orientações específicas para assegurar acessibilidade aos/às com dificuldade de aprendizagem**

**a)** Se comunique com o/a discente com dislexia, com transtorno de déficit de atenção (TDA) e com transtorno de déficit de atenção e hiperatividade de forma clara, simples, de fácil compreensão, denotativa, precisa e direta;

**b)** Evite utilizar abreviaturas, jargões, linguagem figurada, expressões em outros idiomas (nesse último caso, só se houver necessidade);

**c)** Procure ser enfático/a ao utilizar palavras que mudam o sentido afirmativo da frase ("não", "nunca", "exceto" etc). Tal procedimento poderá facilitar o entendimento dos/as discentes com TDAH;

**d)** Evite parágrafos muitos longos, texto justificado, bem como fontes (letras) decoradas ou com serifa, pois podem dificultar a leitura;

**e)** Discentes com Transtorno do Déficit de Atenção (TDA), com Transtorno do Déficit de Atenção e Hiperatividade (TDAH) podem distrair-se com simples e pequenos estímulos, a exemplo de imagens decorativas muito chamativas, ou seja, com brilho ou cores com muita luminosidade.

### **REFERÊNCIAS**

ANPED. **10 Princípios em Defesa da Educação.** 2020. Disponível em: [<http://pensaraeducacao.com.br/blog/rede-comunica-educacao-lanca](http://pensaraeducacao.com.br/blog/rede-comunica-educacao-lanca-principios-em-defesa-da-educacao/)[principios-em-defesa-da-educacao/>](http://pensaraeducacao.com.br/blog/rede-comunica-educacao-lanca-principios-em-defesa-da-educacao/). Acesso em: 24 out. 2020.

AYDOS, Valéria; COSTA, Dienuza. **Vida Acadêmica em Situação de Isolamento Social: como não a tornar ainda mais excludente**, 2020. Disponível em: [<https://www.ufrgs.br/a](https://www.ufrgs.br/)coesafirmativas/wp-con tent/uploads/2020/07/Dicas-de-acessibilidade-Val%C3%A9ria-Aydos-Dienuza-Costa.pdf?fbclid=IwAR37oHsmXTl9BHYc3z7VBVUR3CozmaafSXgMaUrWs1 4QCObTtITVF2c04>. Acesso em: 19 out. 2020.

BISOL, Cláudia; Sperb, Tania Mara. Discursos sobre a Surdez: Deficiência, Diferença, Singularidade e Construção de Sentido. In: **Psicologia, Teoria e Pesquisa**. 2010. Disponível em: <https://www.scielo.br/pdf/ptp/v26 [n1/a02v26n1.pdf>](https://www.scielo.br/pdf/ptp/v26n1/a02v26n1.pdf). Acesso em: 26 out. 2020.

BRASIL. **Acessibilidade Pedagógica em Tempos de Ensino Remoto Emergencial.** UNIFAL Disponível em: <https://www.unifal-mg.edu.br/ [portal/wp-content/uploads/sites/52/2020/07/NAI.pdf>](https://www.unifal-mg.edu.br/portal/wp-content/uploads/sites/52/2020/07/NAI.pdf). Acesso em: 06 out. 2020.

BRASIL. **Diretrizes Didático-Pedagógicas para a Organização do Ensino Remoto na UFG.** Disponível em: <https://www.fct.ufg. br/n/132356-ufg- [lanca-ebook-com-diretrizes-para-o-ensino-remoto>](https://www.fct.ufg.br/n/132356-ufg-lanca-ebook-com-diretrizes-para-o-ensino-remoto). Acesso em: 20 out. 2020.

BRASIL. **eMAG Modelo de Acessibilidade em Governo Eletrônico/ Ministério do Planejamento, Orçamento e Gestão, Secretaria de Logística e Tecnologia da Informação**, 2014. Disponível em: [<https://www.gov.br/governodigital/pt-br/acessibilidade-digital/eMAGv31](https://www.gov.br/governodigital/pt-br/acessibilidade-digital/eMAGv31.pdf)  [.pdf>](https://www.gov.br/governodigital/pt-br/acessibilidade-digital/eMAGv31.pdf). Acesso em: 23 out. 2020.

BRASIL. **Instrução Normativa nº 05**, de 21 de agosto de 2020. IFRS. Disponível em: [<https://ifrs.edu.br/wp-content/uploads/2020/08/IN-05 -](https://ifrs.edu.br/wp-content/uploads/2020/08/IN-05%20-2020-Procedimentos-operacionais-para-prover-acessibilidade-das-atividad%20es-pedagogicas-nao-presenciais-para-estudantes-com-necessidades-educ%20acionais-especificas-no-IFRS-1.pdf) [2020-Procedimentos-operacionais-para-prover-acessibilidade-das-atividad](https://ifrs.edu.br/wp-content/uploads/2020/08/IN-05%20-2020-Procedimentos-operacionais-para-prover-acessibilidade-das-atividad%20es-pedagogicas-nao-presenciais-para-estudantes-com-necessidades-educ%20acionais-especificas-no-IFRS-1.pdf) 

[es-pedagogicas-nao-presenciais-para-estudantes-com-necessidades-educ](https://ifrs.edu.br/wp-content/uploads/2020/08/IN-05%20-2020-Procedimentos-operacionais-para-prover-acessibilidade-das-atividad%20es-pedagogicas-nao-presenciais-para-estudantes-com-necessidades-educ%20acionais-especificas-no-IFRS-1.pdf)  [acionais-especificas-no-IFRS-1.pdf>](https://ifrs.edu.br/wp-content/uploads/2020/08/IN-05%20-2020-Procedimentos-operacionais-para-prover-acessibilidade-das-atividad%20es-pedagogicas-nao-presenciais-para-estudantes-com-necessidades-educ%20acionais-especificas-no-IFRS-1.pdf). Acesso em: 10 out. 2020.

BRASIL. **Lei Brasileira de Inclusão da Pessoa com Deficiência - Comentada**, 2016. Disponível em: <https://www.feac.org.br/wp-conten [t/uploads/2017/05/Lei-brasileira-de-inclu sao-comentada.pdf>](https://www.feac.org.br/wp-content/uploads/2017/05/Lei-brasileira-de-inclusao-comentada.pdf). Acesso em: 25 out. 2020.

BRASIL. Manual de Apresentação Acessível, 2019. Disponível em: <https:// eventos.unipampa.edu.br/siepe/files/2019/09/manual-apresentacao-aces sivel.pdf>. Acesso em: 28 out. 2020

BRASIL. **Orientações para Acessibilidade de Estudantes com Deficiência no Ensino Remoto Emergencial (ERE),** 2020. Disponível em:[<https://www2.ufjf.br/nai/wp-content/uploads/sites/61/2020/09/ ORI](https://www2.ufjf.br/nai/wp-content/uploads/sites/61/2020/09/%20ORI%20ENTAC%CC%A7O%CC%83ES-PARA-ACESSIBILIDADE-DE-ESTUDANTES-COM-DEFICIE%CC%82NCIA-NO-ENSINO-REMOTO-EMERGENCIAL-ERE-5%20.pdf)  [ENTAC%CC%A7O%CC%83ES-PARA-ACESSIBILIDADE-DE-ESTUDANTES-](https://www2.ufjf.br/nai/wp-content/uploads/sites/61/2020/09/%20ORI%20ENTAC%CC%A7O%CC%83ES-PARA-ACESSIBILIDADE-DE-ESTUDANTES-COM-DEFICIE%CC%82NCIA-NO-ENSINO-REMOTO-EMERGENCIAL-ERE-5%20.pdf)[COM-DEFICIE%CC%82NCIA-NO-ENSINO-REMOTO-EMERGENCIAL-ERE-5](https://www2.ufjf.br/nai/wp-content/uploads/sites/61/2020/09/%20ORI%20ENTAC%CC%A7O%CC%83ES-PARA-ACESSIBILIDADE-DE-ESTUDANTES-COM-DEFICIE%CC%82NCIA-NO-ENSINO-REMOTO-EMERGENCIAL-ERE-5%20.pdf)  [.pdf>](https://www2.ufjf.br/nai/wp-content/uploads/sites/61/2020/09/%20ORI%20ENTAC%CC%A7O%CC%83ES-PARA-ACESSIBILIDADE-DE-ESTUDANTES-COM-DEFICIE%CC%82NCIA-NO-ENSINO-REMOTO-EMERGENCIAL-ERE-5%20.pdf). Acesso em: 10 out. 2020.

BRASIL. **Orientações sobre acessibilidade no ensino remoto.**  Coordenadoria de Acessibilidade Educacional (CAE), julho de 2020. Disponível em: [<https://cae.ufsc.br/2](https://cae.ufsc.br/)020/07/23/orien tacoes-sobre-aces sibilidade-no-ensi no-remoto/>. Acesso em: 19 out. 2020.

BRASIL. **Política Nacional de Educação Especial na Perspectiva da Educação Inclusiva**, 2008. Disponível em: <http://portal.mec.gov.br/ [index.php?option=com\\_docman&view=download&alias=16690-politica-na](http://portal.mec.gov.br/%20index.php?option=com_docman&view=download&alias=16690-politica-na%20cional-de-educacao-especial-na-perspectiva-da-educacao-inclusiva-05122%20014&%20Itemid=30192)  [cional-de-educacao-especial-na-perspectiva-da-educacao-inclusiva-05122](http://portal.mec.gov.br/%20index.php?option=com_docman&view=download&alias=16690-politica-na%20cional-de-educacao-especial-na-perspectiva-da-educacao-inclusiva-05122%20014&%20Itemid=30192)  [014& Itemid=30192>](http://portal.mec.gov.br/%20index.php?option=com_docman&view=download&alias=16690-politica-na%20cional-de-educacao-especial-na-perspectiva-da-educacao-inclusiva-05122%20014&%20Itemid=30192). Acesso em: 20 set. 2020.

BRASIL. **Recomendações para promoção da acessibilidade no ensino não presencial. Minas Gerais.** 2020. Disponível em:[<https:](https://www.ufmg.br/inte)  [//www.ufmg.br/integ](https://www.ufmg.br/inte)racaodocente/wp-content/uploads/2020/07/recomen dacoes-acessibilidadever2807f1.pdf>. Acesso em: 12 out. 2020.

BRASIL. **Resolução nº 5.294, de 21 de agosto de 2020, UFPA**. Disponível em: [<https://portal.ufpa.br/index.php/ultimas-noticias2/1186](https://portal.ufpa.br/index.php/ultimas-noticias2/1186%203-ufpa-aprova-ensino-remoto-emergencial-com-programa-de-inclusao-dig%20ital)  [3-ufpa-aprova-ensino-remoto-emergencial-com-programa-de-inclusao-dig](https://portal.ufpa.br/index.php/ultimas-noticias2/1186%203-ufpa-aprova-ensino-remoto-emergencial-com-programa-de-inclusao-dig%20ital)  [ital>](https://portal.ufpa.br/index.php/ultimas-noticias2/1186%203-ufpa-aprova-ensino-remoto-emergencial-com-programa-de-inclusao-dig%20ital). Acesso em: 20 out. 2020.

PIMENTEL, Mariano; CARVALHO, Felipe da Silva Ponte. Princípios da Educação Online: para sua aula não ficar massiva nem maçante! In: **SBC Horizontes**, mai. 2020. ISSN 2175-9235. Disponível em: <http://hori zontes.sbc.org.br/index.php/2020/05/23/principios-educacao-online>. Acesso em: 23 out. 2020.

SALTON, Bruna Poletto; AGNOL, Anderson Dall; TURCATTI, Alissa. Manual de Acessibilidade em Documentos Digitais. 2017. Disponível em: <https:// drive.google.com/file/d/1prnE3MJfTsxARpWR2cOLbWmtK3x6aLNt/view>. Acesso em: 30 out. 2020.

WASSERMAN, David *et.al.* Disability: Definitions, Models, Experience, 2016. In: **Stanford Enciclopedia of Philosophy**. Disponível em: <https://plato. stanford.edu/entries/disability>. Acesso em: 18 mai. 2020.

### **CONTATOS**

- Assessoria de Acesso, Permanência Estudantil e Ações Afirmativas: [aapa@uesb.edu.br](mailto:aapa@uesb.edu.br)
- > Subgerência de Acessibilidade e Inclusão: [sai@uesb.edu.br](mailto:sai@uesb.edu.br)
- Prograd: [prograd@uesb.edu.br](mailto:prograd@uesb.edu.br)
- $\triangleright$  FMAILs do NAIPD Campus de Itapetinga: [naipd-it@uesb.edu.br](mailto:naipd-it@uesb.edu.br) Campus de Jequié: [naijq@uesb.edu.br](mailto:naijq@uesb.edu.br) Campus de Vitória da Conquista: [naipdvc@uesb.edu.br](mailto:naipdvc@uesb.edu.br)

## **PARA ENVIO DE TEXTOS A SEREM ADAPTADOS**

Campus de Itapetinga:

[naipd-it@uesb.edu.br](mailto:naipd-it@uesb.edu.br)

Campus de Jequié:

- Área de atendimento aos/as discentes com deficiência visual: [uesbnaivisual2@gmail.com](mailto:uesbnaivisual2@gmail.com)
- Área de atendimento aos/as discentes surdos: [uesbnaisurdos@gmail.com](mailto:uesbnaisurdos@gmail.com)
- Área de atendimento aos/as discentes com deficiência física: [uesbnaiinclusao@gmail.com](mailto:uesbnaiinclusao@gmail.com) - atendimento aos/as discentes

Campus de Vitória da Conquista:

[naipdvc@uesb.edu.br](mailto:naipdvc@uesb.edu.br)